## **One Point Center Placement of Blocks**

**Challenge**: Make a square quilting design fit perfectly into an on-point pieced block, so that the center of the design would always hit the center of the block -- without having to create a template.

I had 8 blocks on this quilt. So, once I had the size of the design correct, all I had to do was place the design by positioning the needle over the center of each block; in the middle of that red and green 4-patch.

Although step by step instructions follow, in written words it's as simple as:

- 1. If necessary, Open design in Pattern to rotate.
- 2. Otherwise, open design in *Pantograph*, set the measurements, choose *Quilt as Single Pattern*, and change settings to one point, center placement.

This same concept works for square blocks, wreaths, and circles, as well, and maybe others that I haven't tried yet. On one quilt I had 72 square blocks in which to place a design. I sized the design first and used 1-point placement. So much quicker than a 4-point placement.

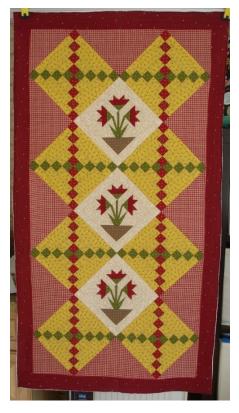

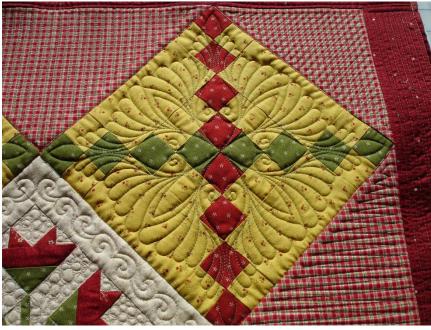

## **Step by Step Instructions**

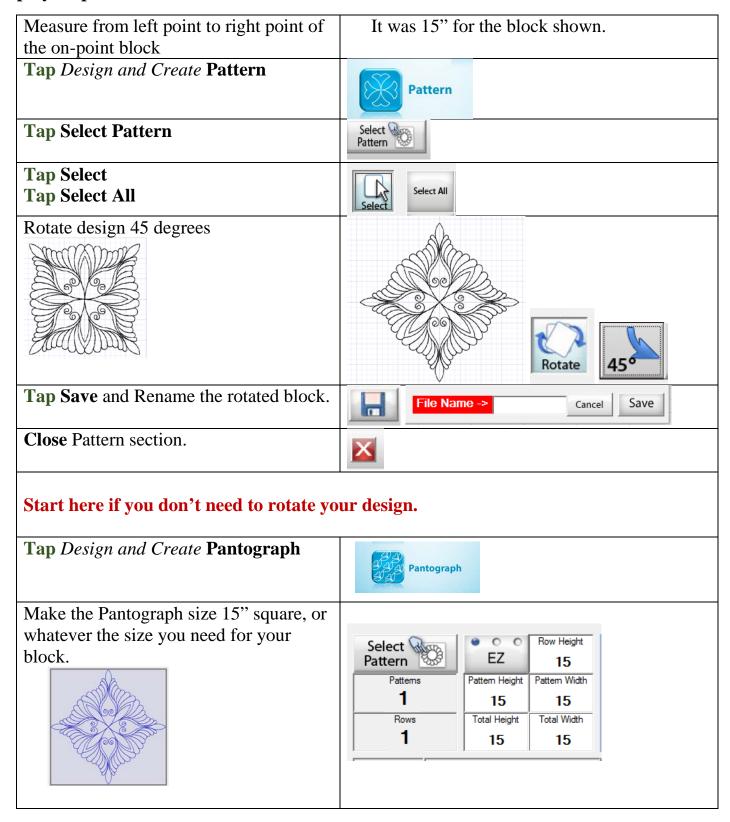

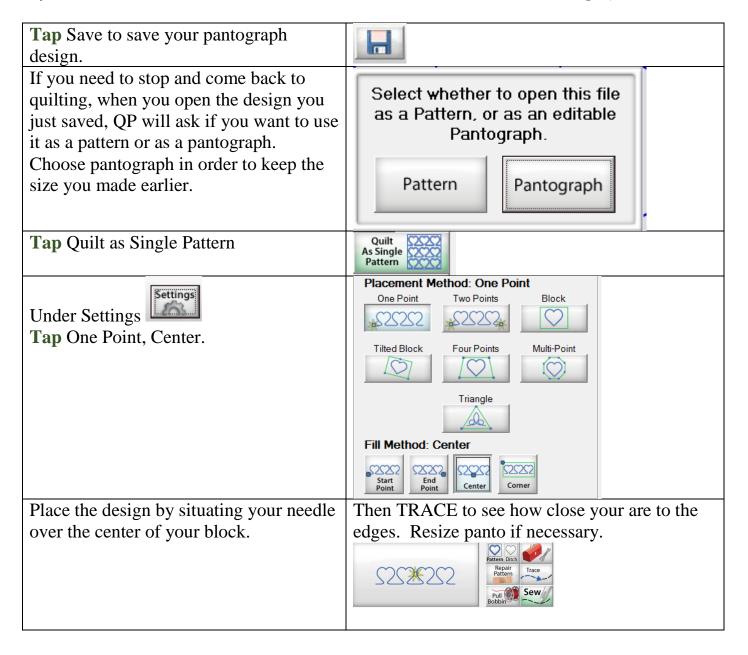